Imágenes y Navegación Quirúrgica

**Curso Académico: ( 2023 / 2024 ) Fecha de revisión: 11-01-2024**

**Departamento asignado a la asignatura: Departamento de Bioingeniería Tipo: Optativa Créditos ECTS : 3.0 Curso : 1 Cuatrimestre : 2 Coordinador/a: GARCIA SEVILLA, MONICA**

# REQUISITOS (ASIGNATURAS O MATERIAS CUYO CONOCIMIENTO SE PRESUPONE)

Bioseñales y bioimágenes Tratamiento de imágenes biomédicas (o asignatura de grado equivalente)

#### **OBJETIVOS**

En este curso los estudiantes conocerán los algoritmos, métodos y dispositivos empleados el las intervenciones médicas guiadas por imagen: sistemas de posicionamiento, registro paciente-imagen, impresión 3D o realidad aumentada. Los conceptos se presentarán desde un punto de vista teórico para después realizar una práctica de laboratorio donde se emplearán para resolver un problema concreto. También se presentará la aplicación clínica de estos métodos en cirugía laparoscópica, maxilofacial y traumatología, así como las posibilidades para el entrenamiento y simulación clínica. La orientación del curso es principalmente práctica, de forma que los conocimientos aprendidos se demostrarán en un proyecto final en grupos.

#### DESCRIPCIÓN DE CONTENIDOS: PROGRAMA

1. Introducción. Planteamiento del curso. Antecedentes históricos de navegación quirúrgica. Historia de la navegación y guiado en cirugía.

2. Sistemas de posicionamiento.

Sistemas de posicionamiento mecánicos, ópticos y magnéticos: principios de funcionamiento, ventajas y limitaciones.

3. Registro de imágenes.

Necesidad y definición del registro de imágenes. Algoritmos basados en puntos, superficies y volúmenes: Procrustes, ICP, Mutual Information. Medidas de precisión y estimación de error.

4. Aplicaciones clínicas de las técnicas de navegación.

Ejemplos de aplicaciones en neurocirugía, cirugía ortopédica y traumatología, entrenamiento de personal clínico, adquisición y fusión de ultrasonido, radioterapia

5. Detección y mejora del flujo de trabajo en cirugía. Algoritmos para estimación del flujo de trabajo en cirugía. Análisis automático de secuencias de video.

6. Realidad aumentada en cirugía.

Bases técnicas de los sistemas de realidad aumentada y virtual. Equipamiento disponible. Herramientas de desarrollo de aplicaciones.

7. Laparoscopia y cirugía robótica. Equipamiento y necesidades en endoscopia. Microscopio quirúrgico. Empleo de imagen infrarroja en cirugía.

8. Impresión 3D en el ámbito clínico.

Bases de la impresión 3D. Tecnologías dispobibles. Desde la imagen al modelo impreso. Utilidad de los maniquíes personalizados. Aplicaciones clínicas

9. Herramientas de desarrollo en cirugía guiada por imagen.

# ACTIVIDADES FORMATIVAS, METODOLOGÍA A UTILIZAR Y RÉGIMEN DE TUTORÍAS

- AF3 Clases teórico prácticas
- AF4 Prácticas de laboratorio
- AF6 Trabajo en grupo
- AF7 Trabajo individual del estudiante
- AF8 Exámenes parciales y finales

# METODOLOGÍA:

MD1: Exposiciones en clase del profesor con soporte de medios informáticos y audiovisuales, en las que se desarrollan los conceptos principales de la materia y se proporciona la bibliografía para complementar el aprendizaje de los alumnos.

MD2: Lectura crítica de textos recomendados por el profesor de la asignatura

MD3: Resolución de casos prácticos, problemas, etc.... planteados por el profesor de manera individual o en grupo

MD4: Exposición y discusión en clase, bajo la moderación del profesor de temas

relacionados con el contenido de la materia, así como de casos prácticos

MD5: Elaboración de trabajos e informes de manera individual o en grupo

Principalmente, las clases se desarrollarán con contenido teórico práctico y se complementarán con prácticas a realizar por el estudiante de manera indivual o en grupo.

# REGIMEN DE TUTORIAS

Se establecerán 2 horas a la semana de tutorias para los alumnos donde el profesor estará disponible en su despacho.

# SISTEMA DE EVALUACIÓN

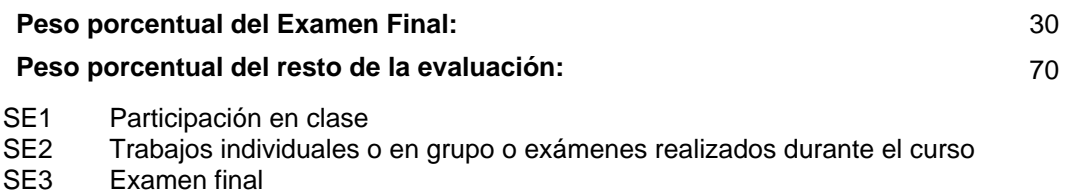

SE1 y SE2: 70% SE3: 30%

La evaluación en la convocatoria extraordinaria se realizará con un examen final (SE3) que pese el 100% de la nota

# BIBLIOGRAFÍA BÁSICA

- Terry Peters; Kevin Cleary Editors Image-Guided Interventions: Technology and Applications, Springer, 2008

# RECURSOS ELECTRÓNICOS BÁSICOS

- 3DSlicer . Slicer IGT:<http://www.slicerigt.org/wp/>

- Perklab . 3DSlicer BootCamp:<https://github.com/PerkLab/PerkLabBootcamp/>

 - Rafael Moreta-Martinez, David García-Mato, Mónica García-Sevilla, Rubén Pérez-Mañanes, José A. Calvo-Haro, Javier Pascau . Combining Augmented Reality and 3D Printing to Display Patient Models on a Smartpho: [https://www.jove.com/v/60618/combining-augmented-reality-3d-printing-to-display-](https://www.jove.com/v/60618/combining-augmented-reality-3d-printing-to-display-patient-models-on) patient-models-on